**DATASHEET** 

# Osirium PAM POC System Requirements

Privileged Access Management proof of concept system requirments

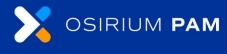

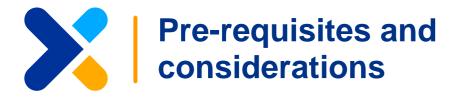

### **Osirium PAM Server**

- Pre-built Linux based virtual appliance
- 8 CPU cores
- 16GB RAM
- 80GB primary storage
- Secondary disk for session recording (sizing calculator available)
- Contains on-board database with unique Master Encryption Key
- Available in OVA or VHDX format, which can be downloaded from our portal
- Can also be deployed onto a cloud platform, e.g.; Azure, Amazon Web Services, Google Cloud

# The MAP Server (thick client management application proxy)

- Customer provisioned Windows Server 2019 or greater
- 4x CPU cores
- 16GB RAM
- 40GB SSD
- Latest Google Chrome or Microsoft Edge browser installed
- Required management tools installed (e.g. RSAT, Checkpoint thick client, MS SQL management studio, etc.)
- Disable on logon 'Message of the Day'
- Disable Java SSV helper plugin popup

## The PAM UI Server (optional)

- Pre-built Linux based virtual appliance
- 4x CPU cores
- 8GB RAM
- 32GB Disk
- Available in OVA or ISO format, which can be downloaded from our portal
- · Can also be deployed onto a cloud platform, e.g.; Azure, Amazon Web Services, Google Cloud

# **Authentication and networking requirements**

- All PAM components must be assigned a static IP address
- Full details of ports used between systems, firewall requirements and other networking requirements can be found at: 'What ports are used by the PAM Platform?'

## **Active Directory integration requirements**

- LDAPS or LDAP SASL access to Domain Controller(s) is required
- An Active Directory service account is required by PAM, this can initially be a standard account, but for full PAM functionality it will require these permissions
- . (Optionally) A new OU of your choice. This is only used with a PAM fully managed Active Directory account

### **Device templates**

- A list of the latest device templates can be found on our Plays well with webpage
- If you do not find a template for one of your devices, please inform your assigned technical resource, as we are continuously creating and adding to our template portfolio

### Do you require any templates that do not appear in the standard bundle?

- A scoping exercise will have taken place to identify your requirements for a successful POC
- If any additional requirements/use cases become evident, please contact your assigned technical resource
- Alternatively, making use of the Osirium Support portal is a great way to get an instant answer using its chat functionality

# Windows Server prerequisites for service account management (optional)

- Service account management requires WinRM access to Windows Servers. WinRM over HTTP is enabled by default on Windows 2012 Servers and above
- For all older versions of Windows Servers, WinRM will need to be manually enabled
- (Optionally) WinRM over HTTPS can also be used

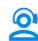

To register for a support account please visit osirium.com/support

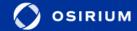

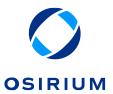